## TI-nspire

## *REFLECTION Student Notes*

This TI-Nspire activity will help you to:

- understand the transformation of reflection;
- see how changing the position of an object changes the position of the image;
- see how changing the position of a mirror changes the position of the image;
- produce tessellation patterns by repeated reflecting objects.

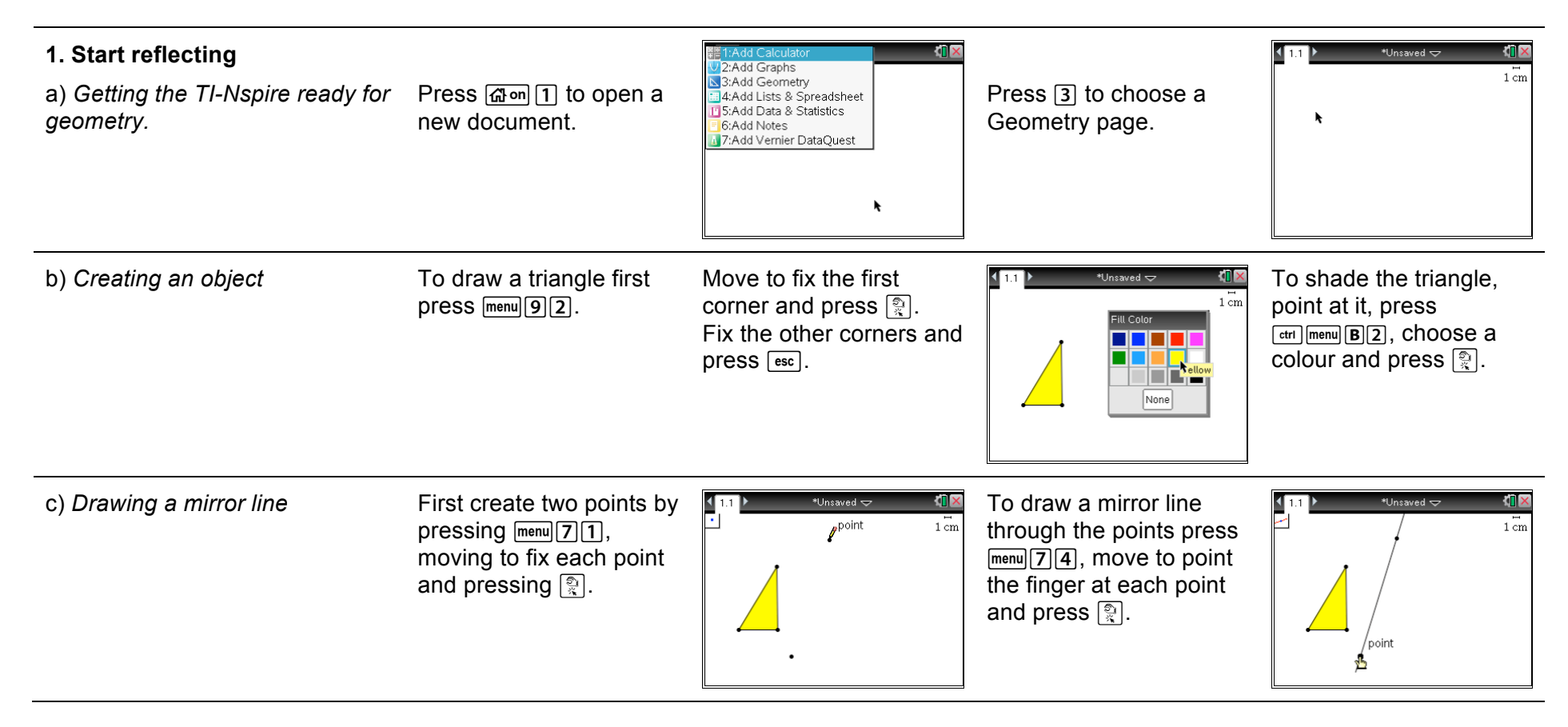

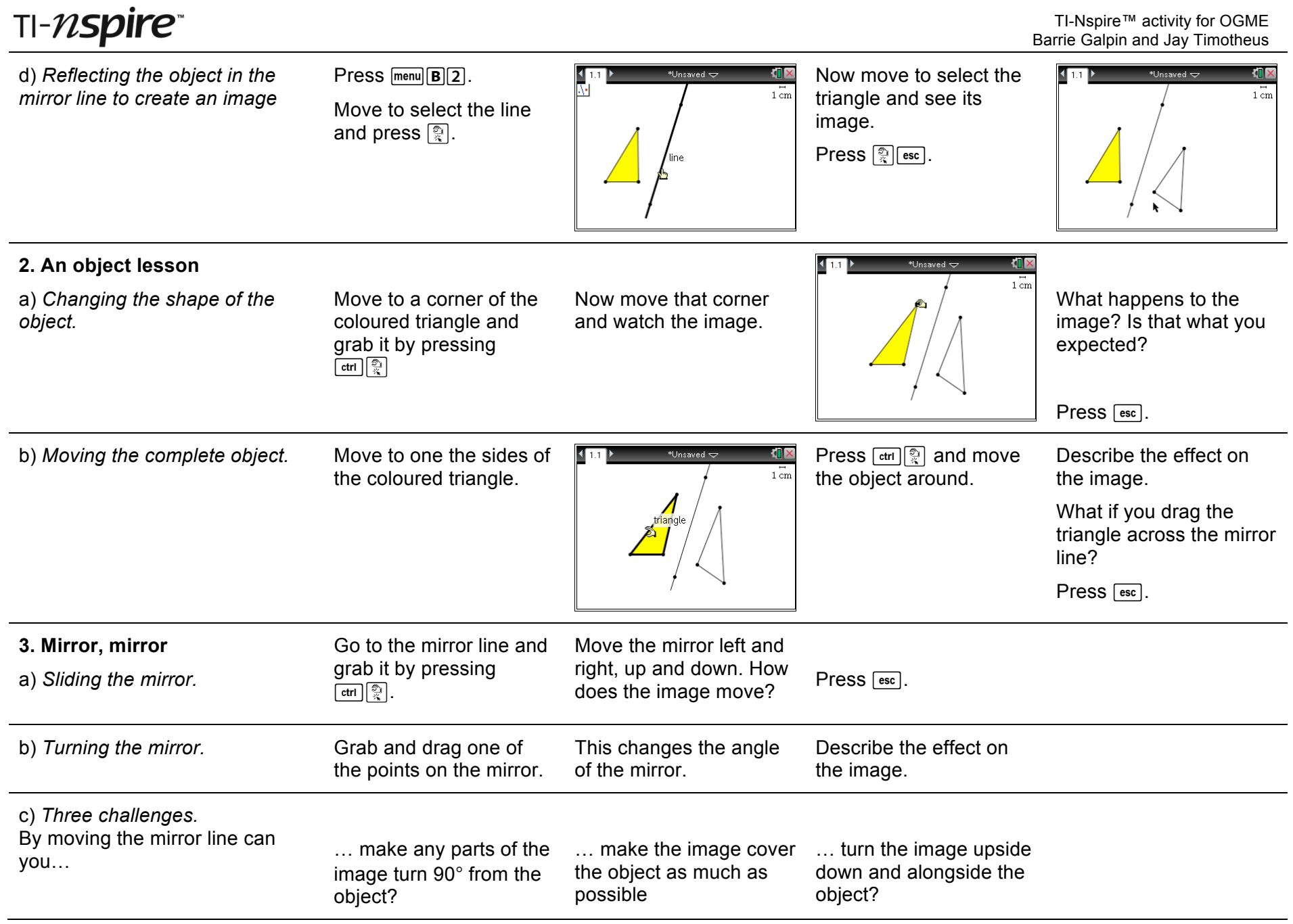

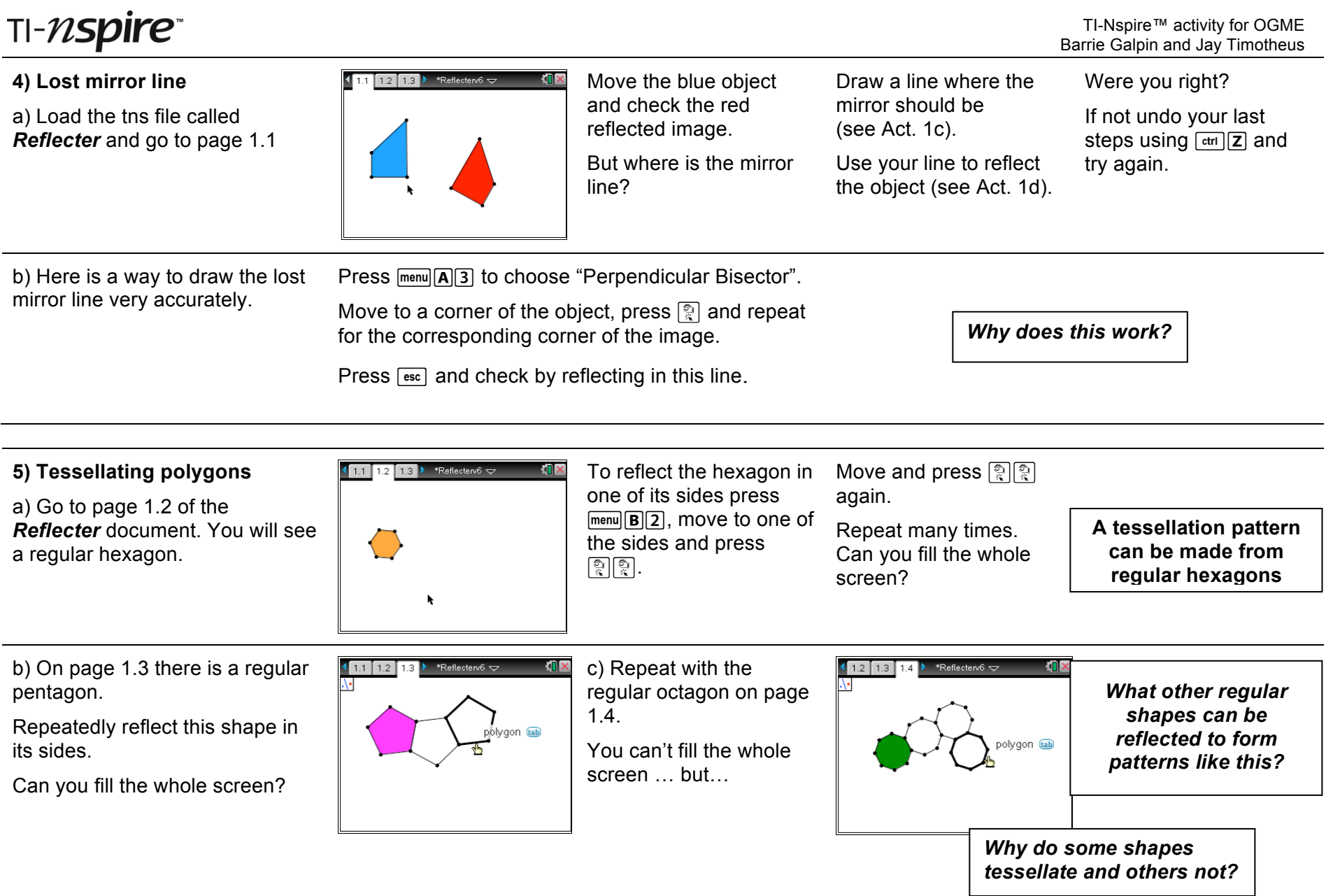

TI-nspire

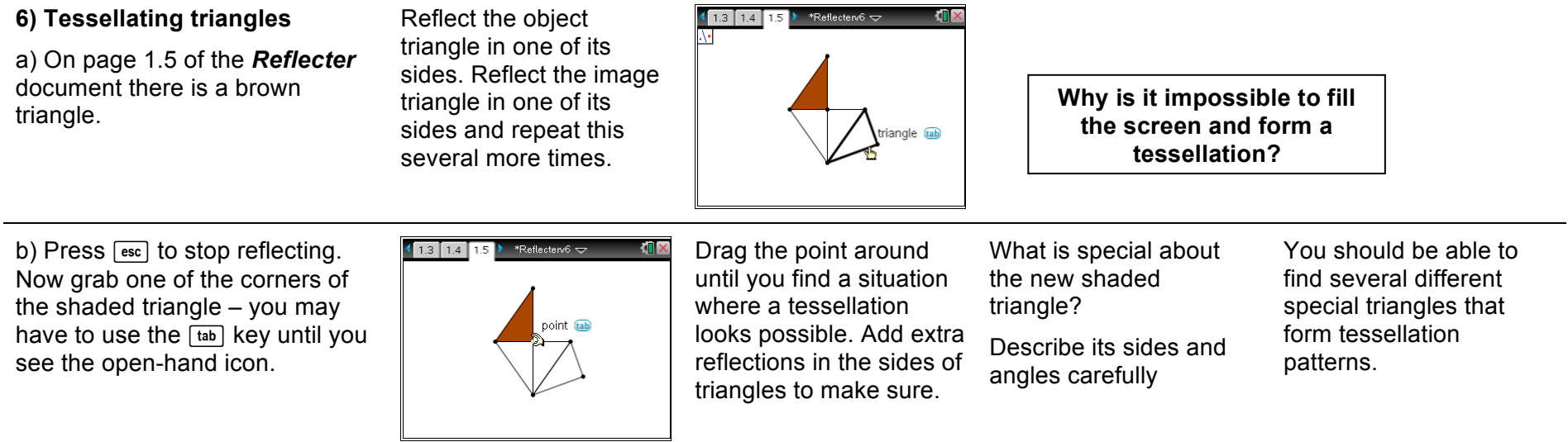